#### **Strings in Python 1 Midterm#1 Exam Review**

**CS 8: Introduction to Computer Science Lecture #6**

Ziad Matni Dept. of Computer Science, UCSB

#### Administrative

- •Turn in Homework #2 today
- $\bullet$ Homework #3 is assigned and due next Thursday
- $\bullet$ Lab #2 is due on Friday
- Your grades are now online! Access them through the class website and click on "**Class Grades, CMPSC 8, Spring 2017** "
- •**• Don't forget your TAs' and Instructor's office hours!! ©**

# **MIDTERM IS COMING!**

- Material: *Everything* we've done**, incl. up to Th. 4/20**
	- Homework, Labs, Lectures, Textbook
- $\bullet$ **Tuesday, 4/25** in this classroom
- •**Starts at 3:30pm \*\*SHARP\*\***
- •**Pre-assigned seating**
- •Duration: **1 hour long**

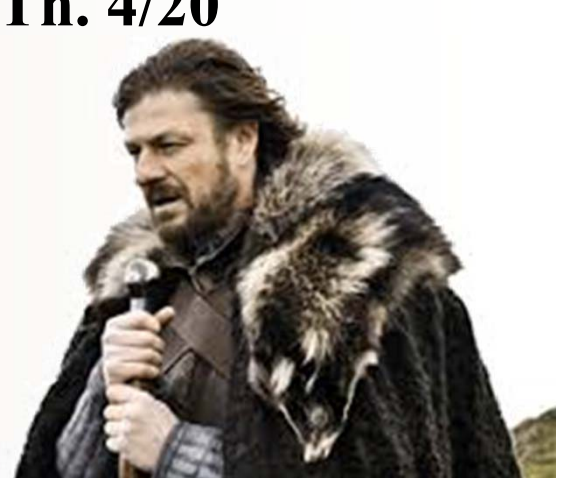

- $\bullet$ Closed book: no calculators, no phones, no computers
- $\bullet$  Only 1 sheet (single-sided) of written notes
	- Must be no bigger than 8.5" x 11"
	- **You have to turn it in with the exam**
- • **You will write your answers on the exam sheet itself.** Matni, CS16, Fa16 3

# Bring your UCSB IDs<br>to the exam!!!

### Study Session with a TA!!

- TA Sourav Medya (medya@cs.ucsb.edu) will lead a review session for anyone interested
- **Friday**, **April 21st** from **1:00 – 2:00 PM**
- In **PSYCH 1924**

#### What's on the Midterm#1?*All Lecture Materials, Including…*

- •What is CS? What are computers? Brief history
- $\bullet$ What is programming? How does abstraction fit in?
- Numbers and Arithmetic in Python
- Variables in Python
- Modules in Python including **turtle**
- Loops using **for**
	- Different uses of **range**
	- Implementing accumulations
- Conditional statements using **if/elif/else**
- Boolean Logic
- Random Number Generation
- Functions how to define them, how to call them
- •Strings in Python

#### What's on the Midterm#1?*Textbook Readings*

- Ch. 1 (all)
	- Intro to Python
- Ch. 2 (all)
	- Finding Pi:

a context to learn/use loops, functions, random numbers

- Ch. 3 (sections 3.1 and 3.2)
	- Strings and their manipulations

#### What's on the Midterm#1?*Homework and Labs*

• Review them and understand what you did –The lab processes and experiences, especially

Sample Question *Multiple Choice*

What is the answer to this operation:  $1+3i**2$ ?

A.  $1 + 9j$ B. -9 C.  $-9 + 0j$ D. -8 E.  $-8 + 0j$  Sample Question *Multiple Choice*

What is exactly printed by this code? for z in range(3, 5, 1): print( z  $*$  z)

A. 3, 5, 1 on separate lines B. 9, 16 on separate lines C. 9, 16, 25 on separate lines D. 3, 5 on separate lines E. None of the above

#### Sample Question *Short Answer*

Write Python code that does the following: if the value of a variable, **<sup>v</sup>**, is less than 5, you will print out "UCSB" **v** times. Otherwise you will print out "Gaucho" once.

```
ifv< 5:
   for
j in range(v):
     print "UCSB"
else:print "Gaucho"
```
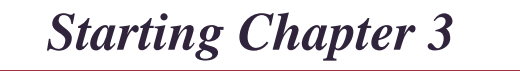

# **Strings**

- Chapter 3's problem context is **cryptography**, but mostly it is about **strings** and related ideas
- Strings are basically sequences of characters
- A string literal is enclosed in quotes ( $\cdot$  or " " in Python): 'hello' == "hello" >>> True

### **Strings**

- Actually objects of a Python class named str type('kitty') >>> <class 'str'>
- • Can assign names like any other type of object message = "Don't be late!" print(message) >>> Don't be late!
- Lots of built-in functions work for string objects, and class str has useful operators and methods too

# Operations on Strings

- Concatenation
	- –Merging multiple strings into 1
	- Use the **+** operator
		- "say my" + " " + "name" = "say my name"
- Repetition
	- Easy way to multiply the contents of a string
	- Use the **\*** operator
		- "ja " \* 3 = "ja ja ja "

# Indexing

•Every character in a string has an index associated with it

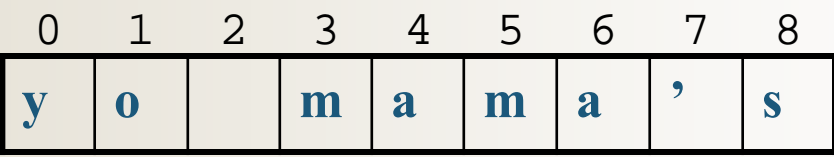

- • In Python, indexing always starts at 0.
	- – $-$  So the 1<sup>st</sup> character in the string is character #0
	- Indexing is called out with square brackets [*n*]
- $\bullet$ • If name = "Jimbo Jones", then:

```
name[0] = "J"name[4] = "o"name[5] = "
name[15] is undefined (error)
```
# (Fun)ctions for Strings

• Length of string: len(*string*)

–Example: len("Gaucho") = 6

- Slice a string into a smaller string: [ *i*:*j* ]
	- $-$  Where  $i =$  starting index,  $j =$  ending index
	- –- Example: "Gaucho"[2:4] = "uc"
- Combinations are possible!
	- Example:  $(($ "<sup>6</sup>" + "Gaucho"[2:5] + " " ) \* 3) + "!"

# More (Fun)ctions!

• Boolean operators **in** and **not in** to check if a sub-string is found inside a longer string

#### **Examples**:

- "fun" in "functions" = True
- "fun" in "Functions" = False
- "Fan" **not in** "Functions" <sup>=</sup> True

#### String Methods *See Table 3.2 in textbook*

**Assume: name <sup>=</sup> 'Bubba'**

- •name.center(9) =  $\cdot$  Bubba  $\cdot$   $\leftarrow$  centers w/ spaces on each side
- • $name.count('b') = 2$   $\leftarrow$  counts how many times 'b' occurs
- •name.count('ubb') <sup>=</sup> <sup>1</sup>
- $\bullet$ name.ljust(9) = 'Bubba  $\cdot$   $\cdot$  left justifies name in 9 spaces
- •name.rjust(9) =  $\leq$  Bubba'  $\leq$  right justifies name in 9 spaces
- • $name.upper() = 'BUBBA'$   $\leftarrow$  all uppercase letters
- • $name.lower() = 'bubba'$   $\leftarrow$  all lowercase letters
- $\bullet$
- $\bullet$
- • $name.find('z') = -1$  if not found, then returns -1
- •name.replace('bb','dd') <sup>=</sup> 'Budda'
- -
- 
- 
- 
- 
- $name.index('bb') = 2$   $\leftarrow$  Index of first occurrence of first letter
- $name.find('bb') = 2$   $\leftarrow$  Index of first occurrence of first letter

4/21/2017

#### Example

Assume string **<sup>s</sup>** <sup>=</sup>

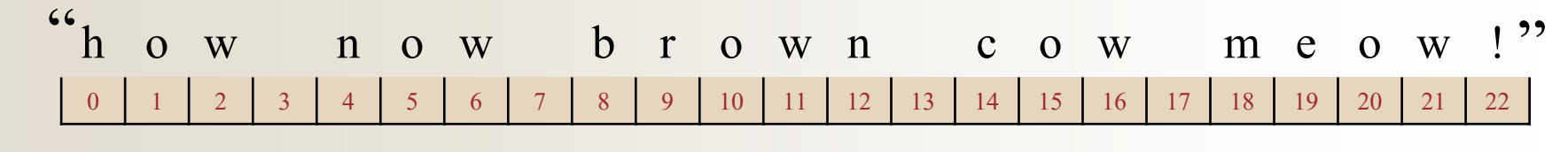

*What is:*

- $s.find('m') = 18$
- $\bullet$ •  $s.find('r') = 9$
- $\bullet$ •  $\text{s.find}('ow') = 1$
- $\bullet$ •  $\text{s.find}('s') = -1$
- •• s.replace('meow', 'moo?') = "how now brown cowmoo?!" *note: one space before meow*

#### Functions chr(n) and ord(c)

- Characters are stored as numbers in memory
	- There are standard codes for characters, e.g. ASCII codes, UTF-8, etc…
- For example, 'A' has code 65 in ASCII
	- Use ord function to verify: ord('A') >>> <sup>65</sup>
	- Notice 'A' is not same as 'a': ord('a') >>> 97
- Every character, **seen** (e.g.  $\%$ , !,  $G$ , =, ...) and **unseen** (e.g. CONTROL-X, newline…) has ASCII code

#### Functions chr(n) and ord(c)

- Likewise, you can find character associated with a particular code using chr function chr(65) >>> 'A'
- Can manipulate numbers to process characters chr(  $ord('a') + 3)$  >>>  $'d'$
- Notice digit characters have codes too!

ord('6') >>> 54

#### **Examples**

• How can I find out what's 13 letters after 'e'??

– **chr( ord('e') + 13 )**

- How can I "add" '3' and '4' and get '7'??
	- First ask: how can I make '3' into 3? *HINT*: We need a baseline!
- $ord('3') ord('0') = 3$
- $\bullet$ So the "addition" is done like this:

ord('3') – ord('0') + ord('4') – ord('0') = 7

or, 
$$
\text{ord}(3') + \text{ord}(4') - 2^*\text{ord}(0') = 7
$$

#### Then:

$$
chr(ord('3') + ord('4') - 2*ord('0') + ord('0')) = '7'
$$

4/21/2017

Matni, CS16, Sp17 23

#### So I Can Create a Function to do This!

**def** addChars(char1 , char2): numAddASCII == ord(char1) + ord(char2) – ord('0') charNum = chr(numAddASCII ) return charNum

Important Caveat!

*Only works with 1 character numbers!* 

### YOUR TO-DOs

- Finish reading **Chapter 3** for Thursday's class
- Finish **Homework3** (due **Thursday 4/27** )
- Finish **Lab2** (due **Friday 4/21** )

#### **Study for Midterm #1!!!!**

- ⊔ Remember the study session: **Fri. 4/21 @ 1pm in PSYCH 1924**
- ⊔ Come see the prof. or the TAs during office hours if you have questions

#### **Q** Run through an open meadow

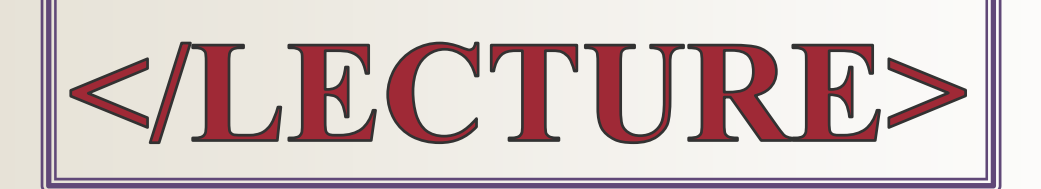